# **危険物取扱者保安講習 電子申請手順**

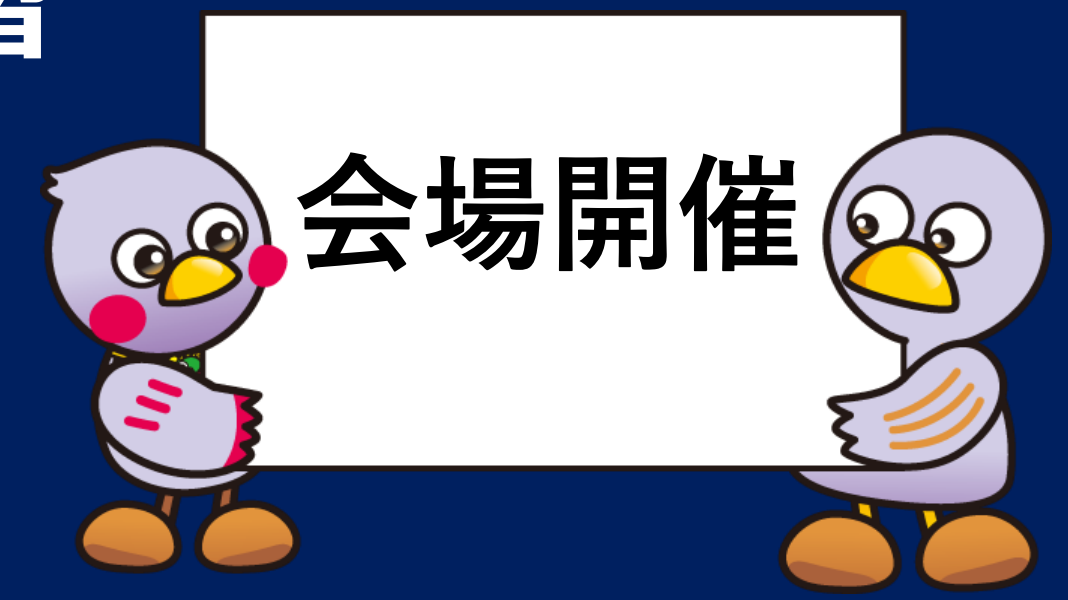

**埼玉県危機管理防災部消防課予防担当 令和6年4月版**

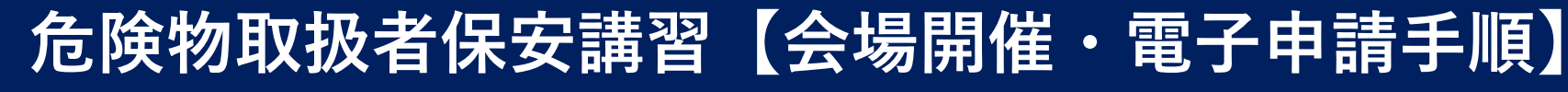

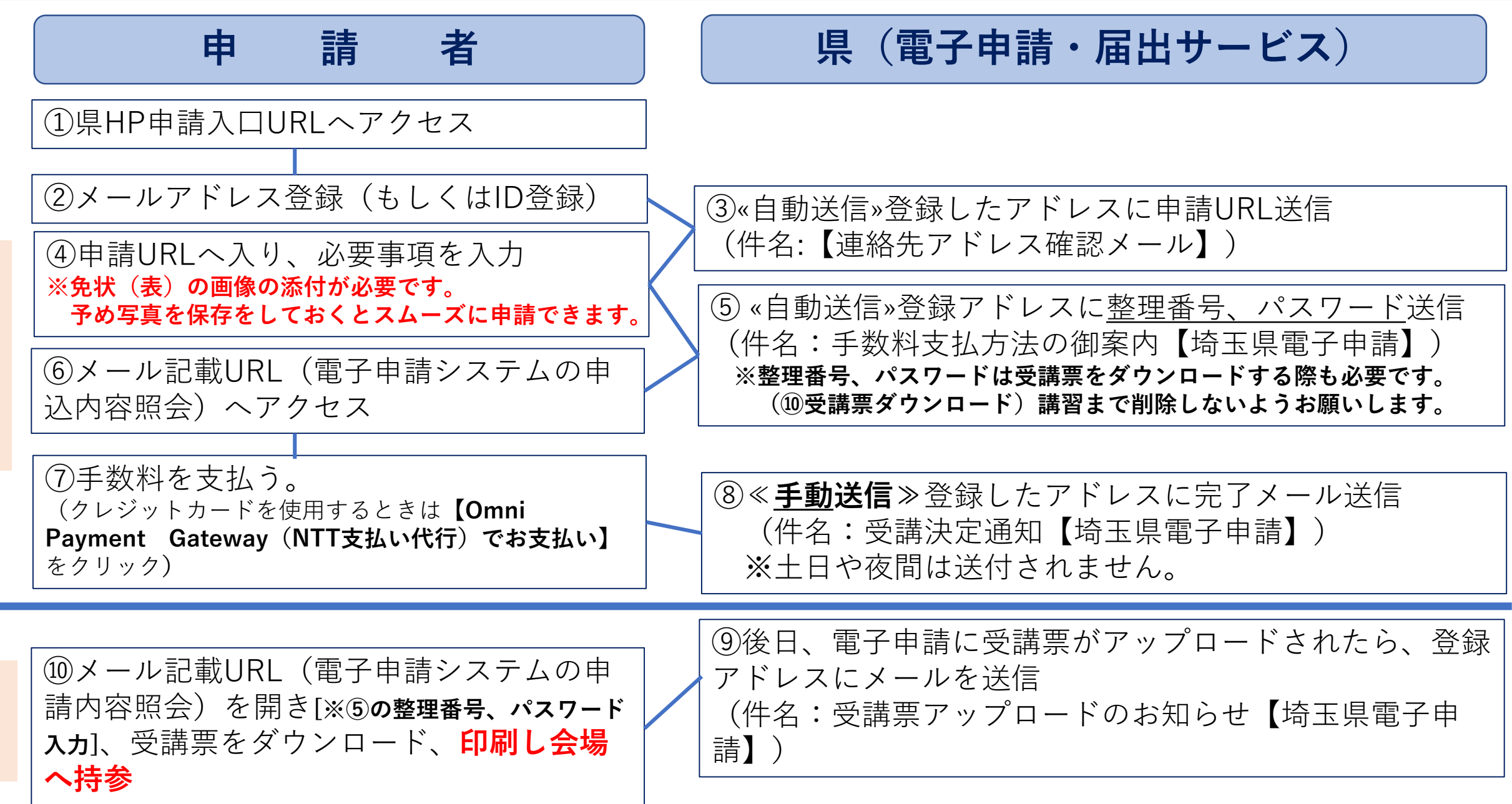

講 習 申 請

受

講

票

**2**

## **①県HP申請入口URLへアクセス**

#### 消防

- ▶消防団
- ▶消防行政の取組
- ▶啓発・予防
- ▶危険物に関する情報
- ▶消防設備士に関する情報
- ▶危険物取扱者に関する情報
- ▶消防設備士試験の御案内
- ▶消防設備士免状の書換え及 び再交付の御案内
- ▶消防設備士講習業務委託に 係る一般競争入札について
- ▶消防設備士講習について 【雷子申請はこちらから】
- ▶危険物取扱者免状の書換え 及び再交付の御案内
- ▶ 危険物取扱者試験の御案内
- ▶ 危険物取扱者保安講習の御

### 危険物取扱者保安講習の御案内【電子申請はこち

#### 令和6年度危険物取扱者保安講習を開催します。

- 令和6年度危険物取扱者保安講習を開催します。日程等詳細は下記リンクの(公社)埼玉県危険物安全協 ださい。
- (公社)埼玉県危険物安全協会連合会ホームページ(別ウィンドウで開きます)
- ※危険物取扱者免状の交付を受けている方のうち、危険物製造所等で危険物の取扱作業に従事している方 の御案内です。

#### 令和6年度の変更事項

- ※埼玉県収入証紙が廃止になり、電子申請・届出サービスによる電子申請の受付を開始します。
- ※令和6年度から埼玉県手数料条例改正に伴い、受講手数料が5,300円になります。

このページへのアクセスの方法

 $\bigcirc$ QRコード

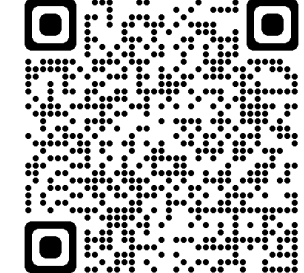

②埼玉県庁HPトップ>くらし・環境> 消防・防災>消防>危険物取扱者保安講 習の御案内【電子申請はこちらから】

③アドレス

https://www.pref.saitama.lg.jp/a0404/ yobou/kikenbutuhoannkosyu3.html

**申請受付の1週間前を目安に、電子申請入口のURLを掲載します。希望する講習 日・場所を選んでクリックします。**

# **②メールアドレス登録(もしくはID登録)(1)**

手続き申込 **手続き申込画面** 利用者ログイン 手続き名 テスト3【6月19日(水)さいたま市文化センター小ホール】【給油取扱所】危険物取扱者保安講 꽴 受付時期 2024年2月27日0時00分~ **①~③いずれかをクリック**  $\textcircled{1}$ 利用者登録せずに申し込む方はこちら > ①利用者登録をしない方  $\overline{(\text{2})}$ 利用者登録される方はこちら ※利用者登録しなくてもご利用 以に付加せ 立球かる 肩のソリ いただけます。 利用者IDを入力してください ②新たに利用者登録をされる方 利用者登録時に使用したメールアドレス、  $\widehat{(\mathcal{S})}^{\texttt{stcl44}}$ 特手続の担当部署から受領したIDをご入力ください。 パスワードを入力してください ③既に[電子申請・届出サービス]に 利用者登録されている方 利用者登録時に設定していただいたパスワード、 または各手続の担当部署から受領したパスワードをご入力ください 忘れた場合、「パスワードを忘れた場合はこちら」より再設定して<mark>(ださい。</mark> メールアドレスを変更した場合は、ログイン後、利用者情報のメールアドレスを変更ください。 パスワードを忘れた場合はこちら ログイン GビズIDアカウントをお持ちの方 GビズIDでログインを行う場合はこちらのボタンでログインしてください。

<sup>P</sup>lis GビズIDでログインする

# **②メールアドレス登録(もしくはID登録)(2)**

#### 手続き説明

**手続き申込画面** この手続きは連絡が取れるメールアドレスの入力が必要です。 下記の内容を必ずお読みください。 手続き名 テスト3【6月19日(水)さいたま市文化センター小ホール】【給油取扱所】危険物取扱者保安講  $33$ 説明 講習名:危険物取扱者保安講習 種別:給取取扱所 日程:令和6年6月19日 (水曜日) 受付開始12時30分 講習開始13時 場所:さいたま市文化センター小ホール 講習日程等の詳細は以下のURLをご覧ください。 https://www.saikiren2007.or.jp/safety 受付時期 2024年2月27日0時00分~ 問い合わせ先 埼玉県危機管理防災部消防課予防担当 電話番号 048-830-8161 FAX番号 問い合わせ先 埼玉県危機管理防災部消防課予防担当 電話番号 048-830-8161 FAX番号 メールアドレス a3165-54@pref.saitama.lg.jp

#### <利用規約> 1 目的 この規約は、埼玉県市町村電子申請共同システム(電子申請・届出サービス)(以下「本システム」といいます。)を利用して埼玉県及び埼 玉県内の市町村(以下「構成団体」といいます。)に対し、インターネットを通じて申請・届出等の手続を行うために必要な事項を定めるもの です。 2 利用規約の同意 本システムを利用して申請・届出等手続を行うためには、この規約に同意することが必要です。このことを前提に、構成団体は本システムの

サービスを提供します。本システムを利用した方は、この規約に同意したものとみなします。何らかの理由によりこの規約に同意することがで きない場合は、本システムを利用することができません。なお、間覧のみについても、この規約に同意したものとみなします。

#### 「同意する」ボタンをクリックすることにより、この説明に同意いただけたものとみなします。

#### 上記をご理解いただけましたら、同意して進んでください。

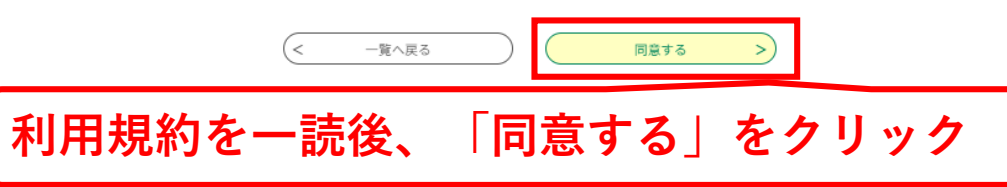

#### 利用者ID入力

テスト3【6月19日(水)さいたま市文化センター小ホール】【給油取扱所】危険物取扱者保安講習

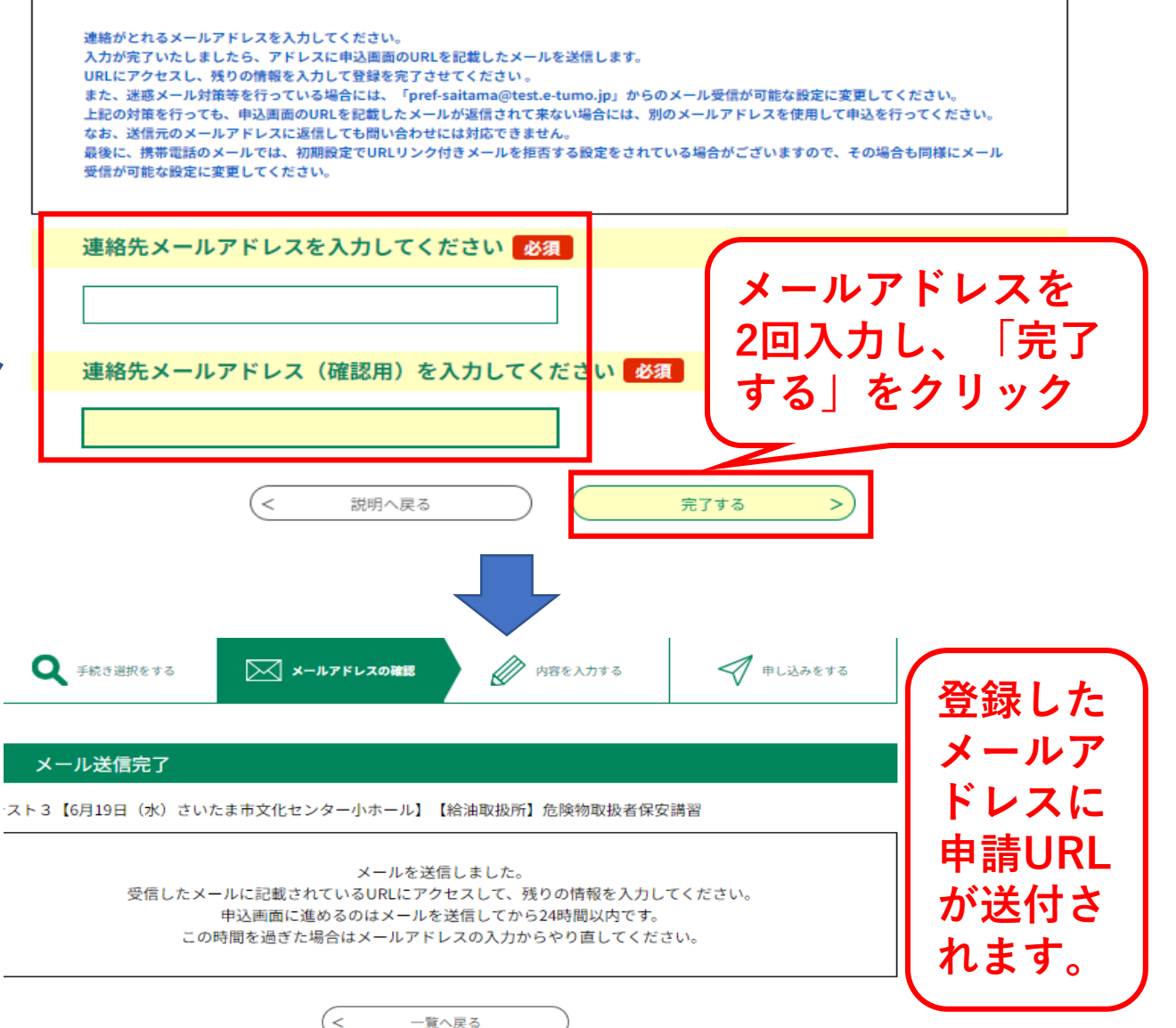

## **③«自動送信»登録したアドレスに申請URL送信**

件名:【連絡先アドレス確認メール】 差出人: 偽 pref-saitama@test.e-tumo.jp心 日付: 2024年02月27日 08時54分07秒  $F$ 

埼玉県市町村電子申請・届出サービス

手続き名:

テスト3【6月19日(水)さいたま市文化センター小ホール】【給油取扱所】危険物取扱者保安講習

の申込画面へのURLをお届けします。

|◆パワコン、スマートウォンはこちらから 40pref.saitama.lg.jp&id=8430762ce6660618072d9f288ca6d578

**申請画面URLをクリック**

上記のURLにアクセスして申込を行ってください。

間い合わせ先

埼玉県危機管理防災部消防課予防担当

雷話:048-830-8161

|FAX:なし

メール: a3165-54@pref.saitama.lg.jp

このメールは自動配信メールです。

返信等されましても応答できませんのでご注意ください。

# **④申請URLへ入り、必要事項を入力(1)**

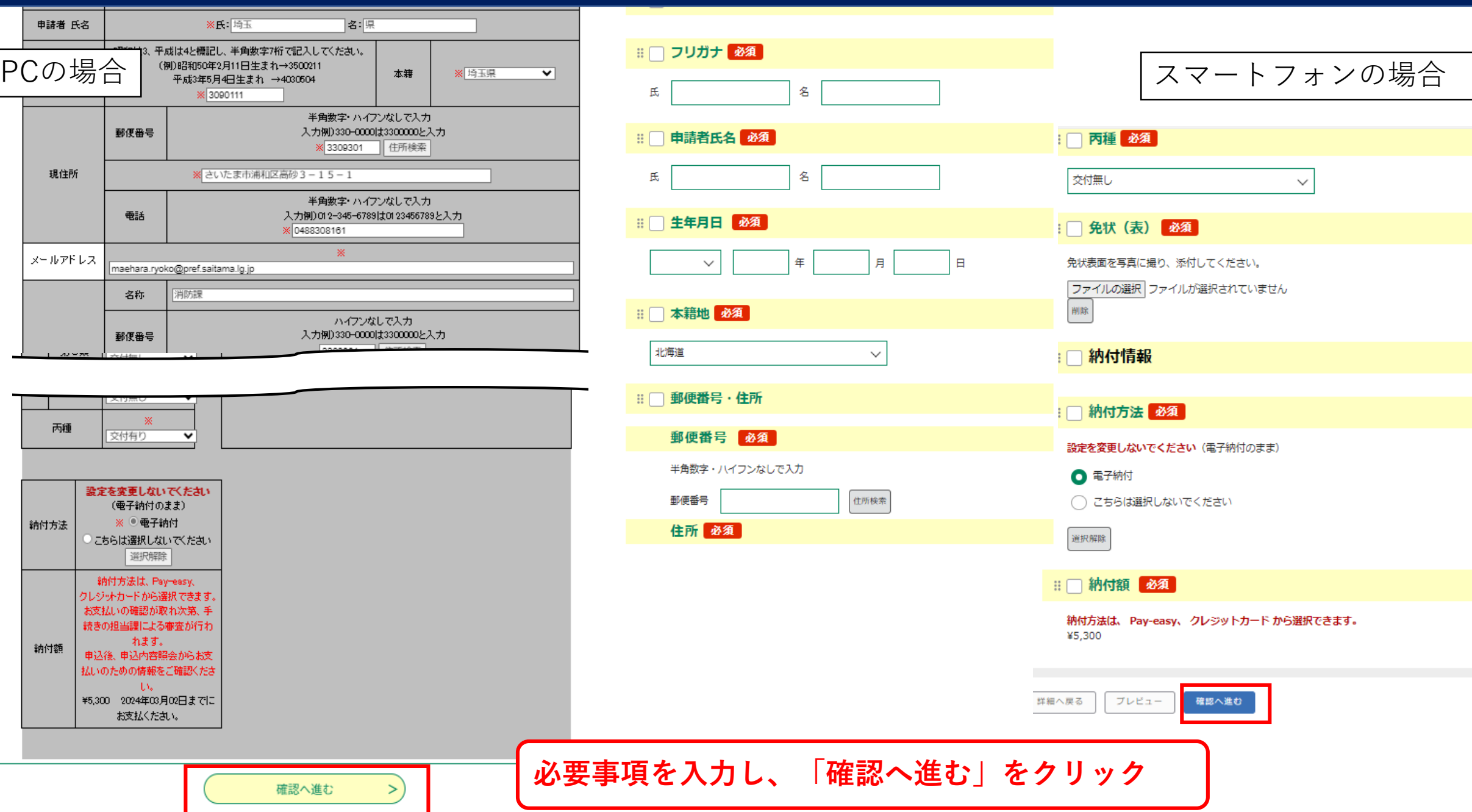

#### 申込確認

### まだ申込みは完了していません。

※下記内容でよろしければ「申込む」ボタンを、修正する場合は「入力へ戻る」ボタンを押してください。

テスト3【6月19日(水)さいたま市文化センター小ホール】【給油取扱所】危険物取扱者保安講習

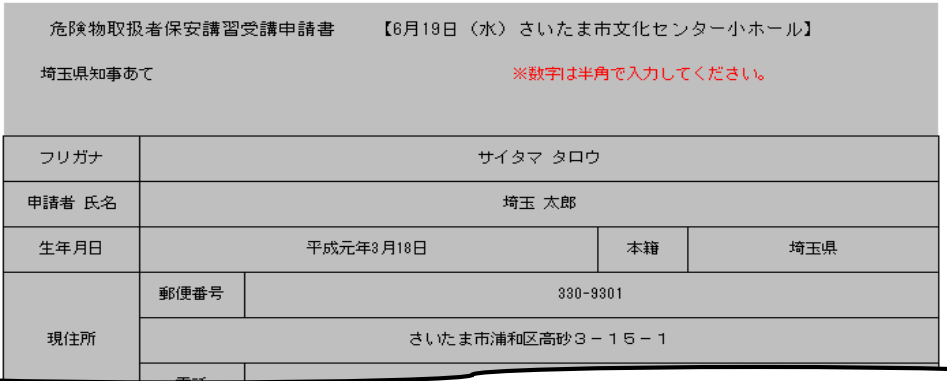

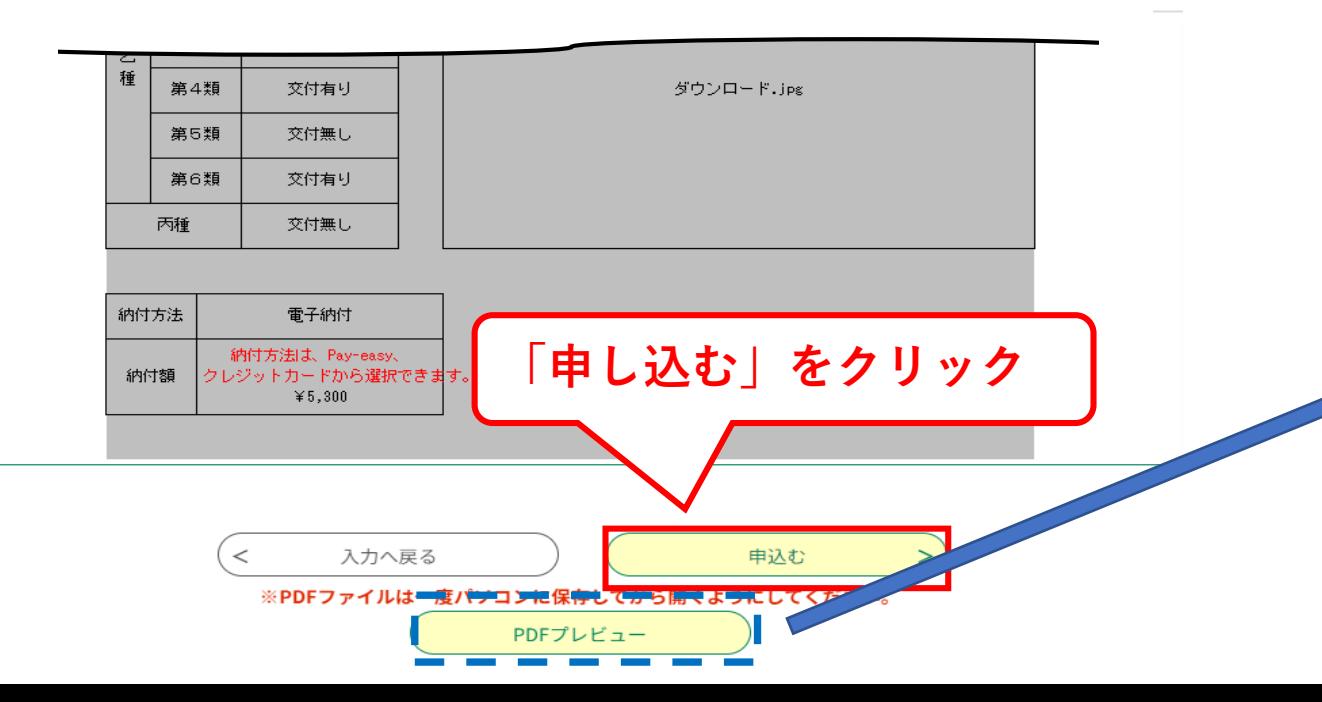

### **PDFプレビューをクリックすると 申請用紙がダウンロードできます。**

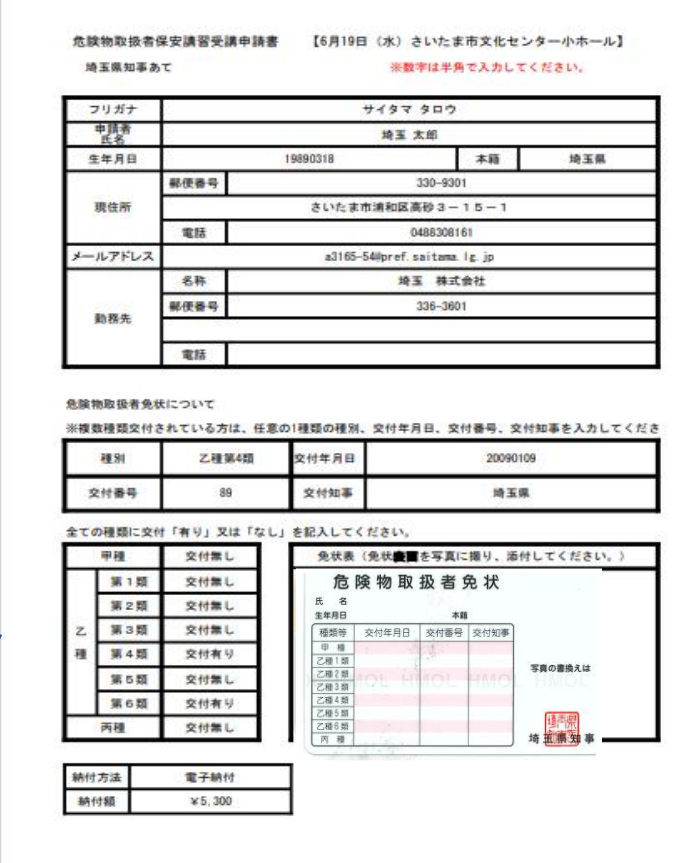

### **8**

### **⑤«自動送信»登録したアドレスに整理番号12桁、パスワード送信 9**

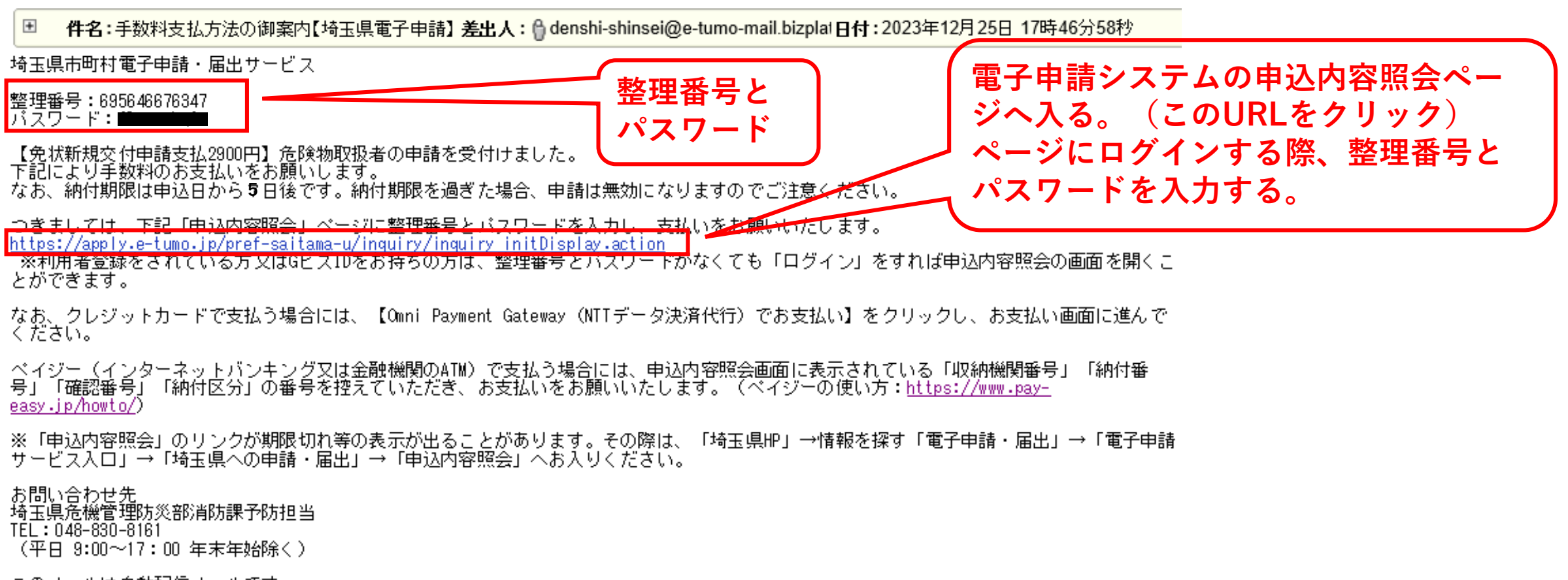

このメールは自動配信メールです。 返信等されましても応答できませんのでご注意ください。

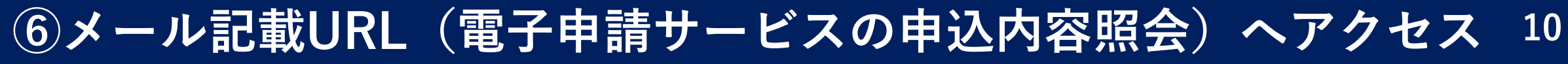

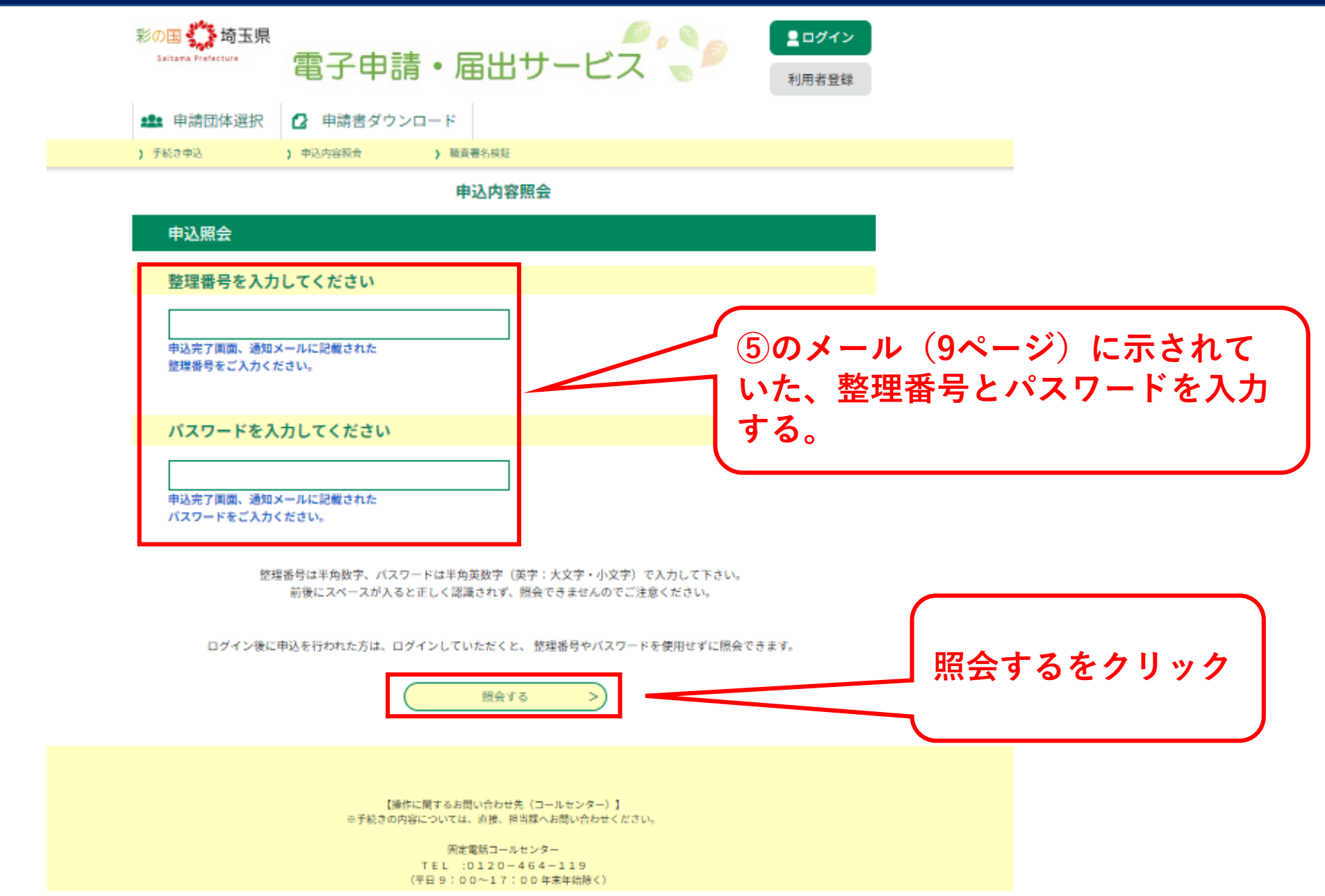

# **⑦手数料を支払う(1)**

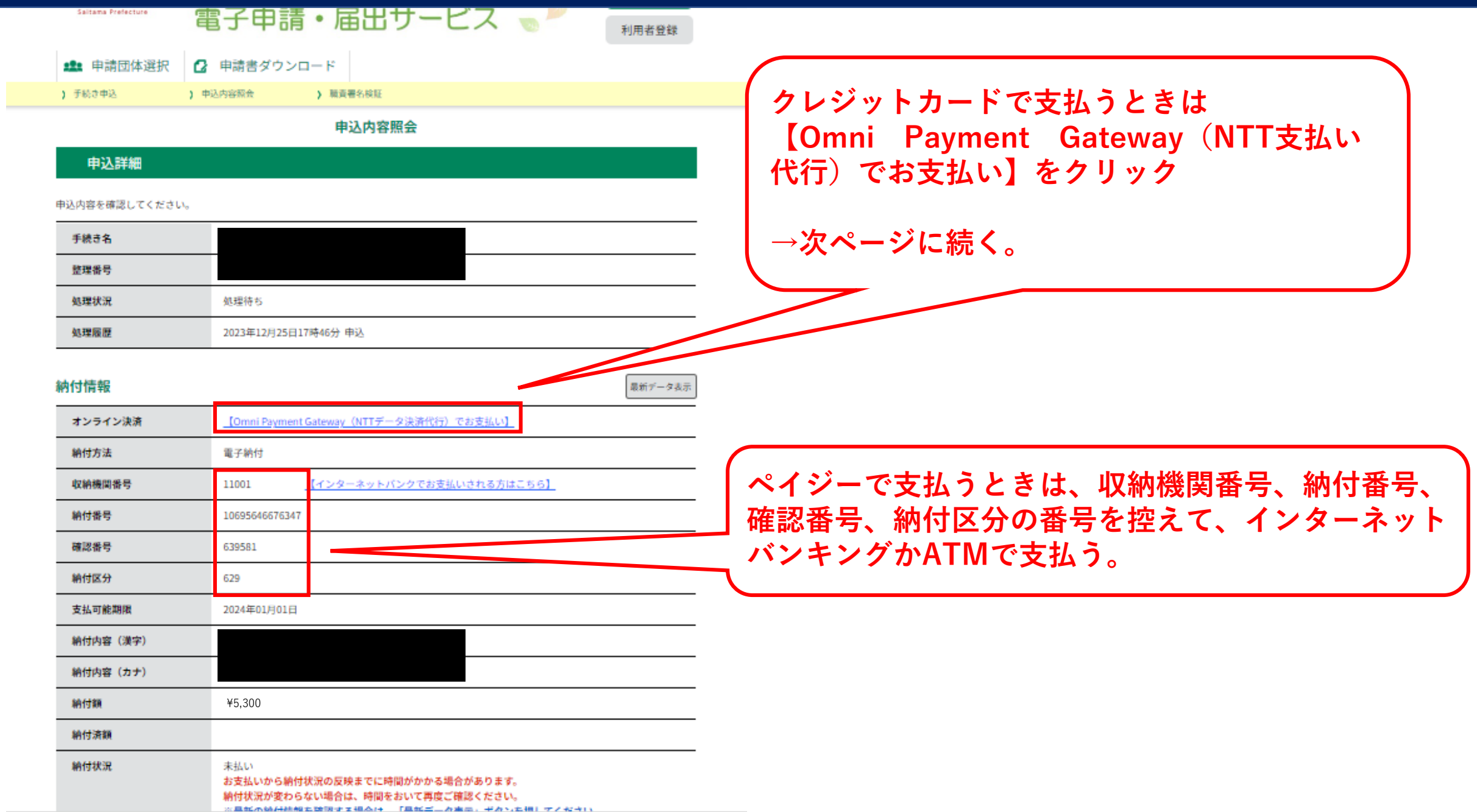

**11**

# **⑦手数料を支払う(2)クレジットカード**

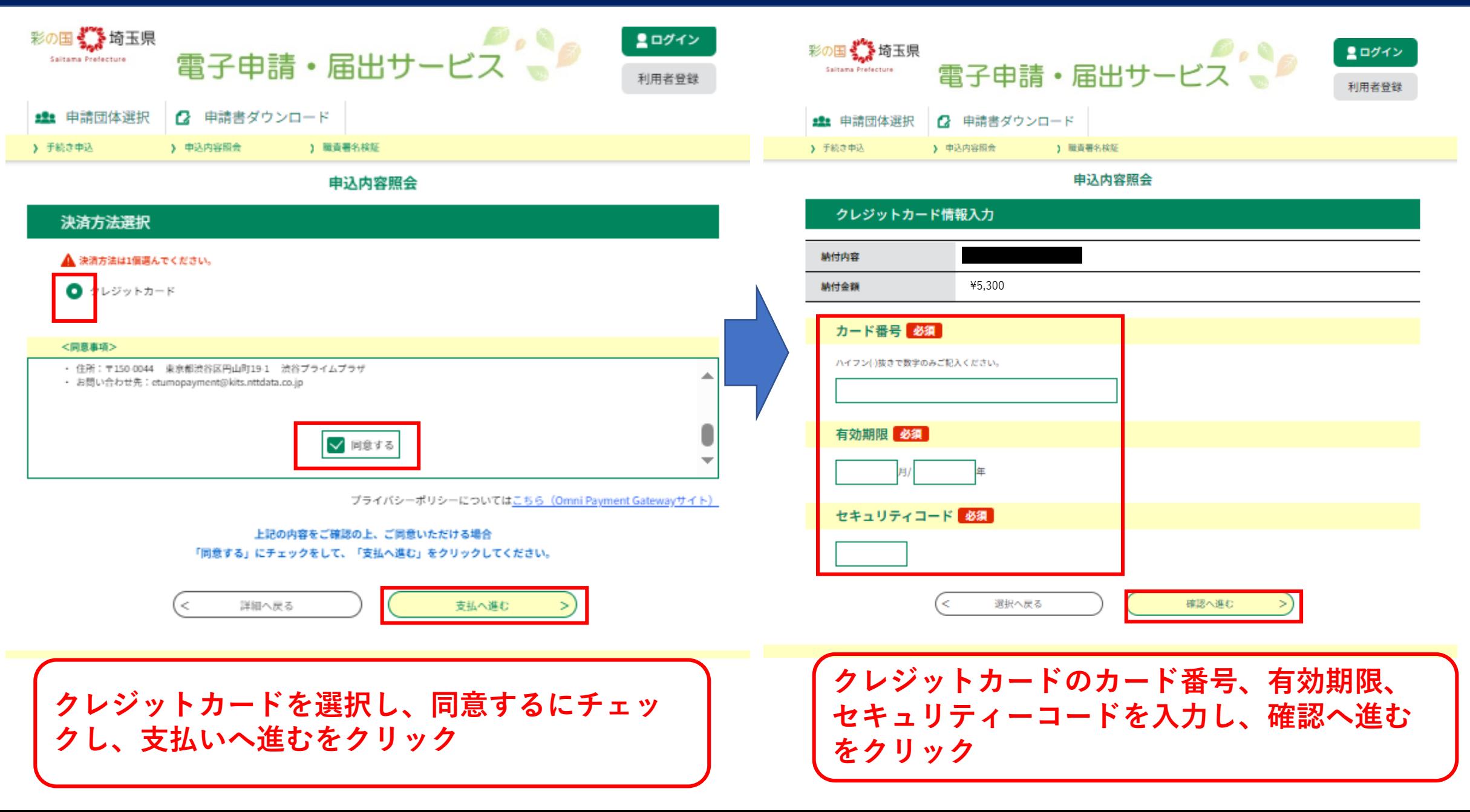

# **⑦手数料を支払う(3)**

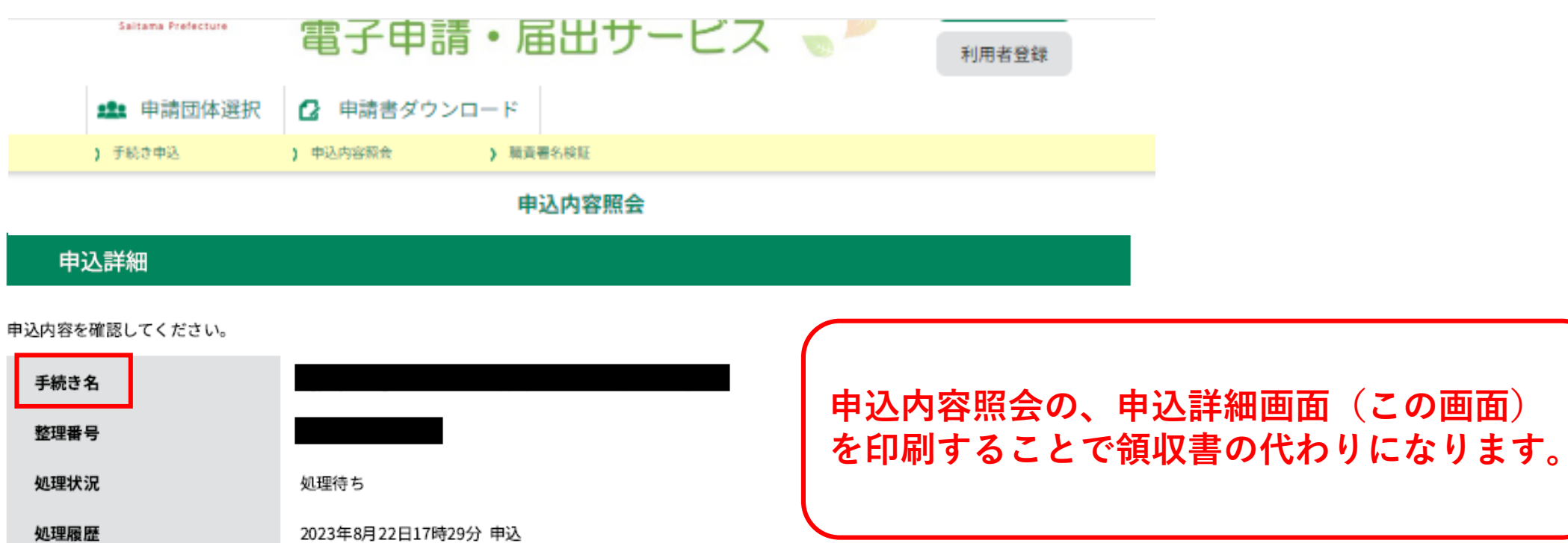

#### 納付情報

最新データ表示

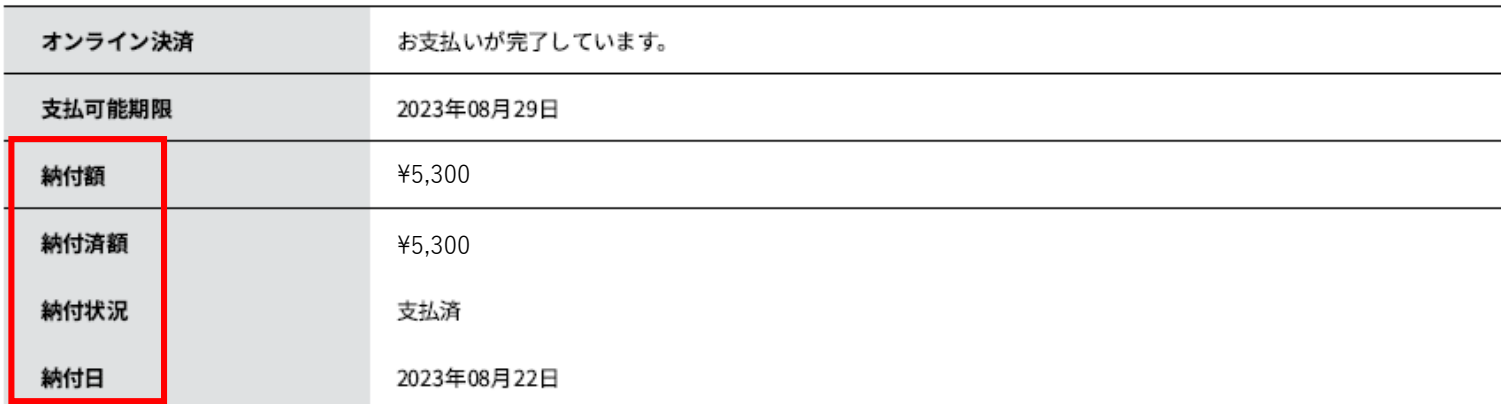

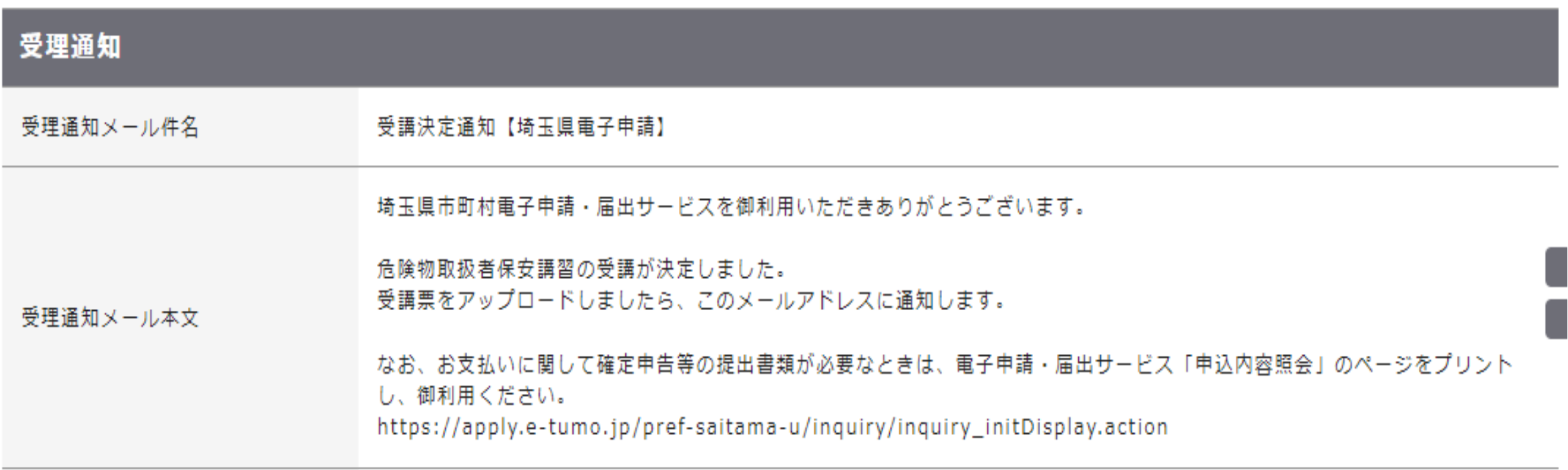

**支払完了後、登録したメールアドレスに完了メールが送付されます。 件名及び本文は概ね上記のとおりです。(内容は変更する可能性があります。)**

**システム上で自動処理されず、職員が手動で処理をするため、 支払いからメール送付まで1日~数日お時間をいただきます。あらかじめご了承ください。**

## **⑨受講票アップロードのお知らせ**

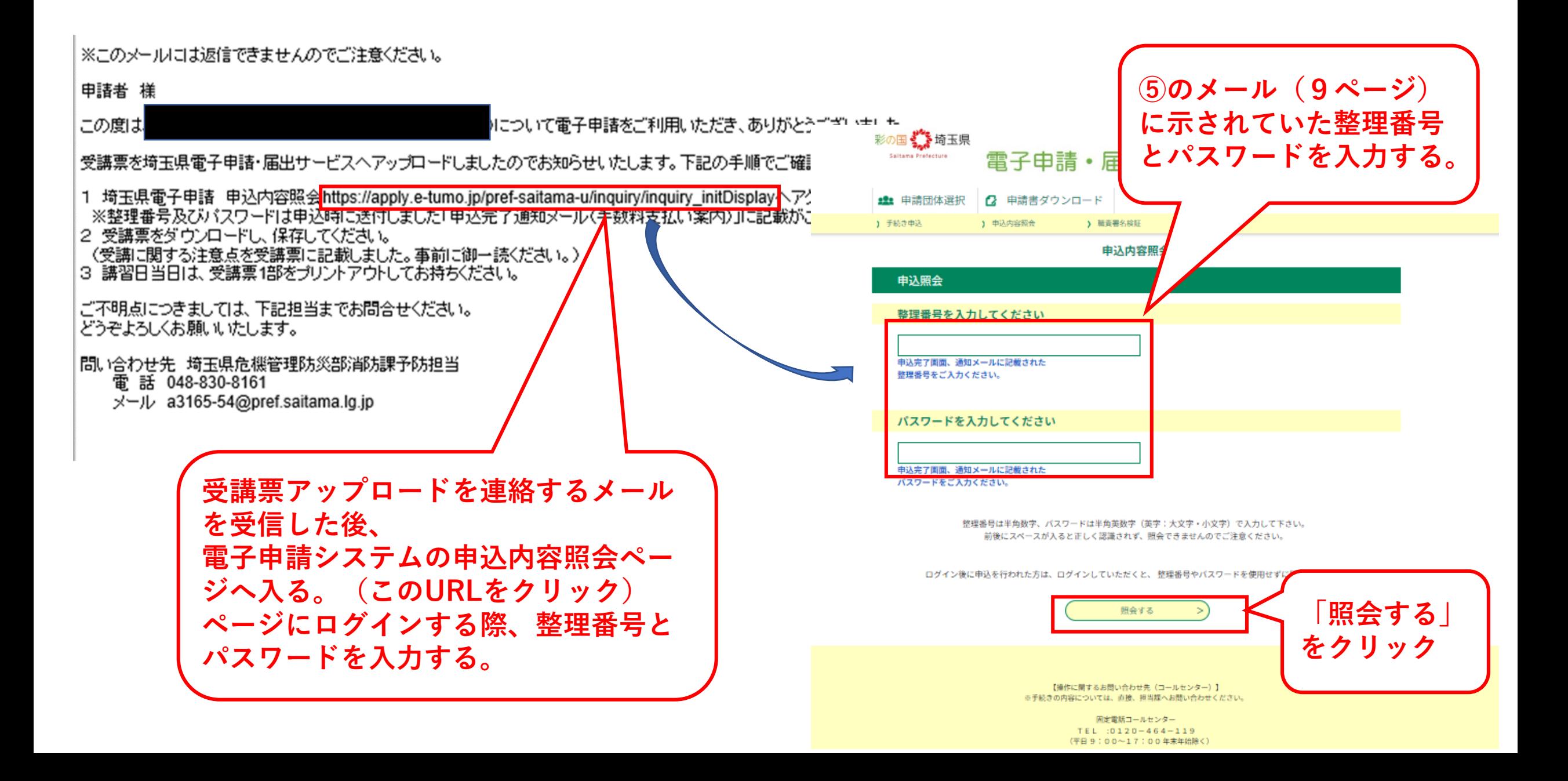

# **⑩受講票ダウンロート**

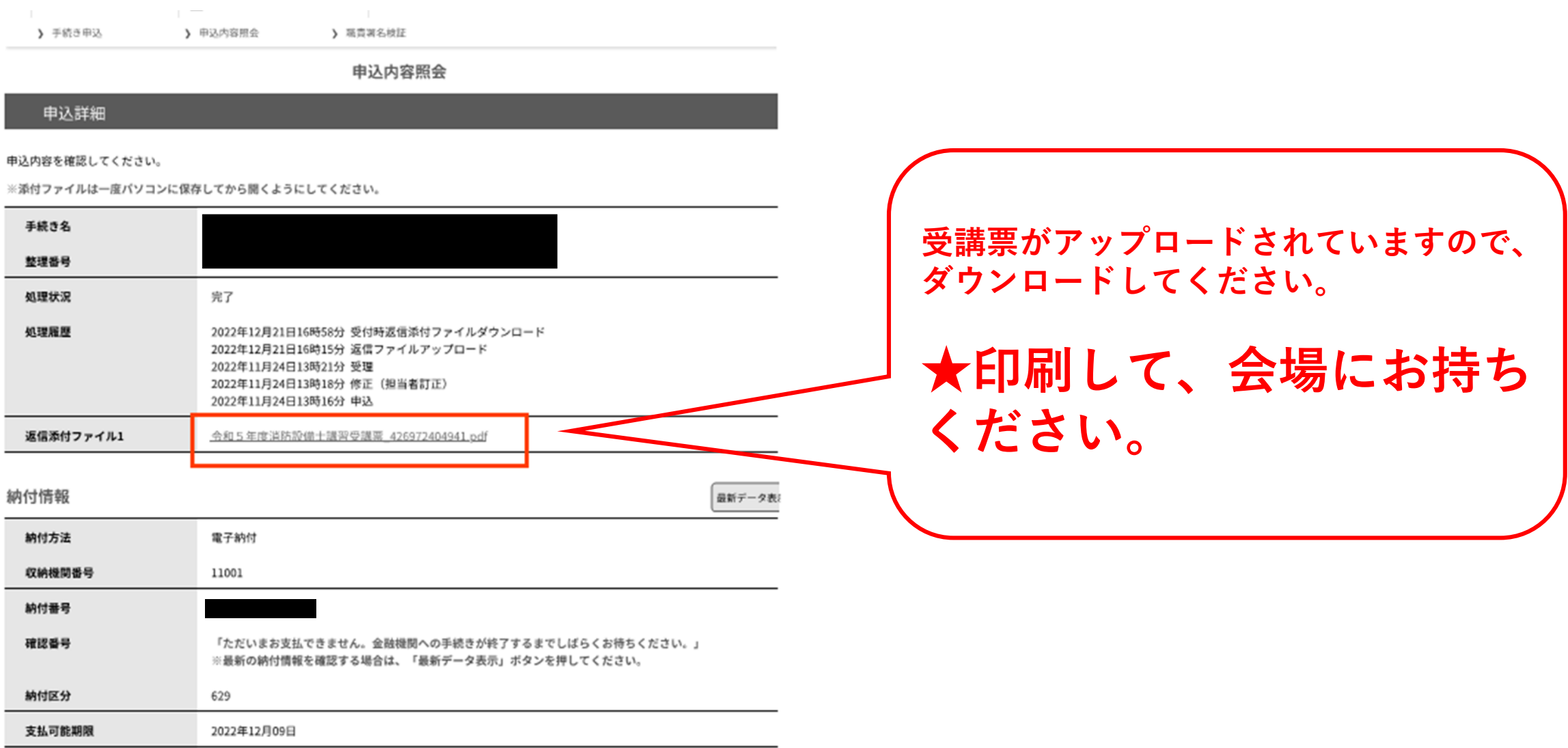